CS 428: Fall 2009Introduction toComputer Graphics

OpenGL primer

# Graphics hardware

 Programmable {vertex, geometry, pixel} shaders

**Powerful** 

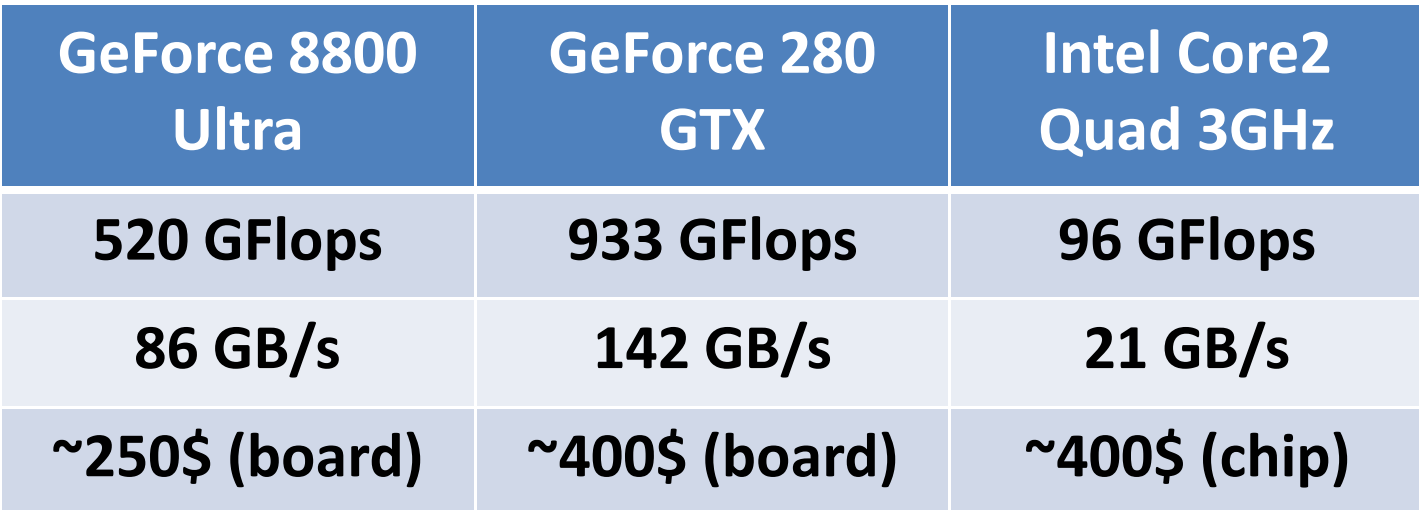

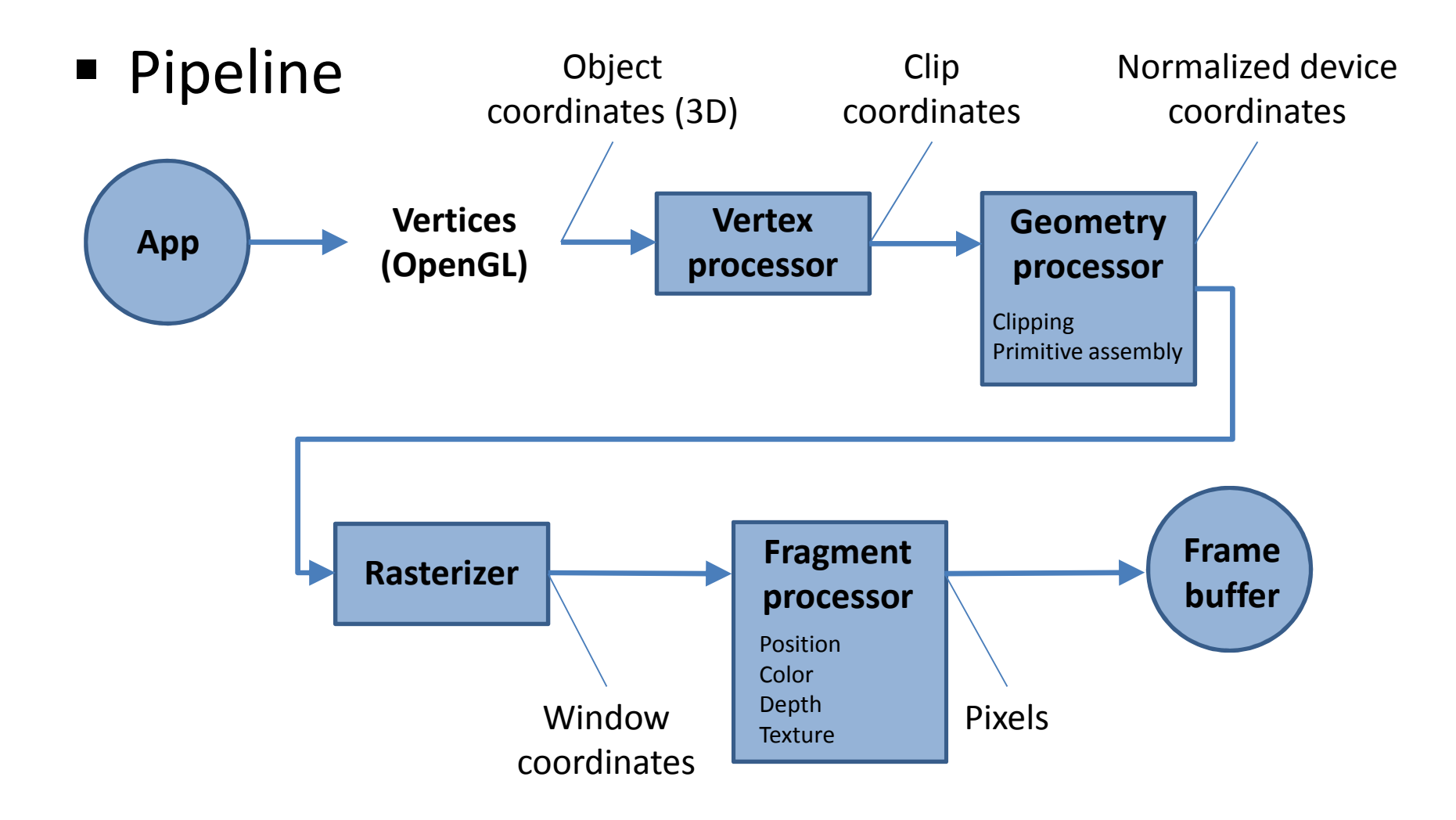

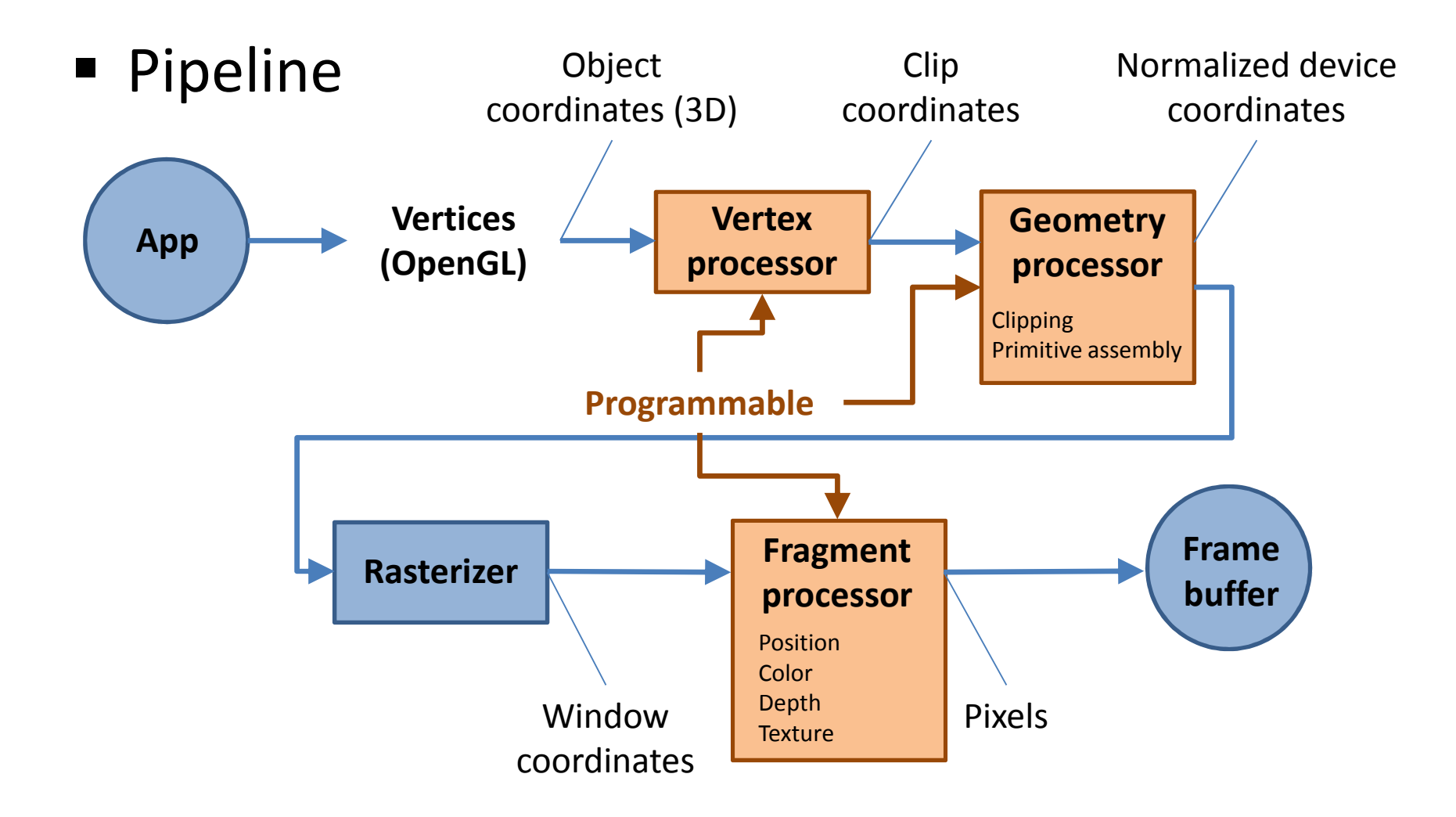

- **Pipeline implemented in hardware**
- Accessible via APIs: HW/device "independent"
- **GL** (1982, SGI) → **OpenGL** (1992)
	- Currently at version **3.2**
- **DirectX** (microsoft)
	- Currently at version **10** (11 coming soon)
- In **Java**
	- **Java** <sup>→</sup>**JOGL** <sup>→</sup>**OpenGL** (via JNI)

Applications and APIs

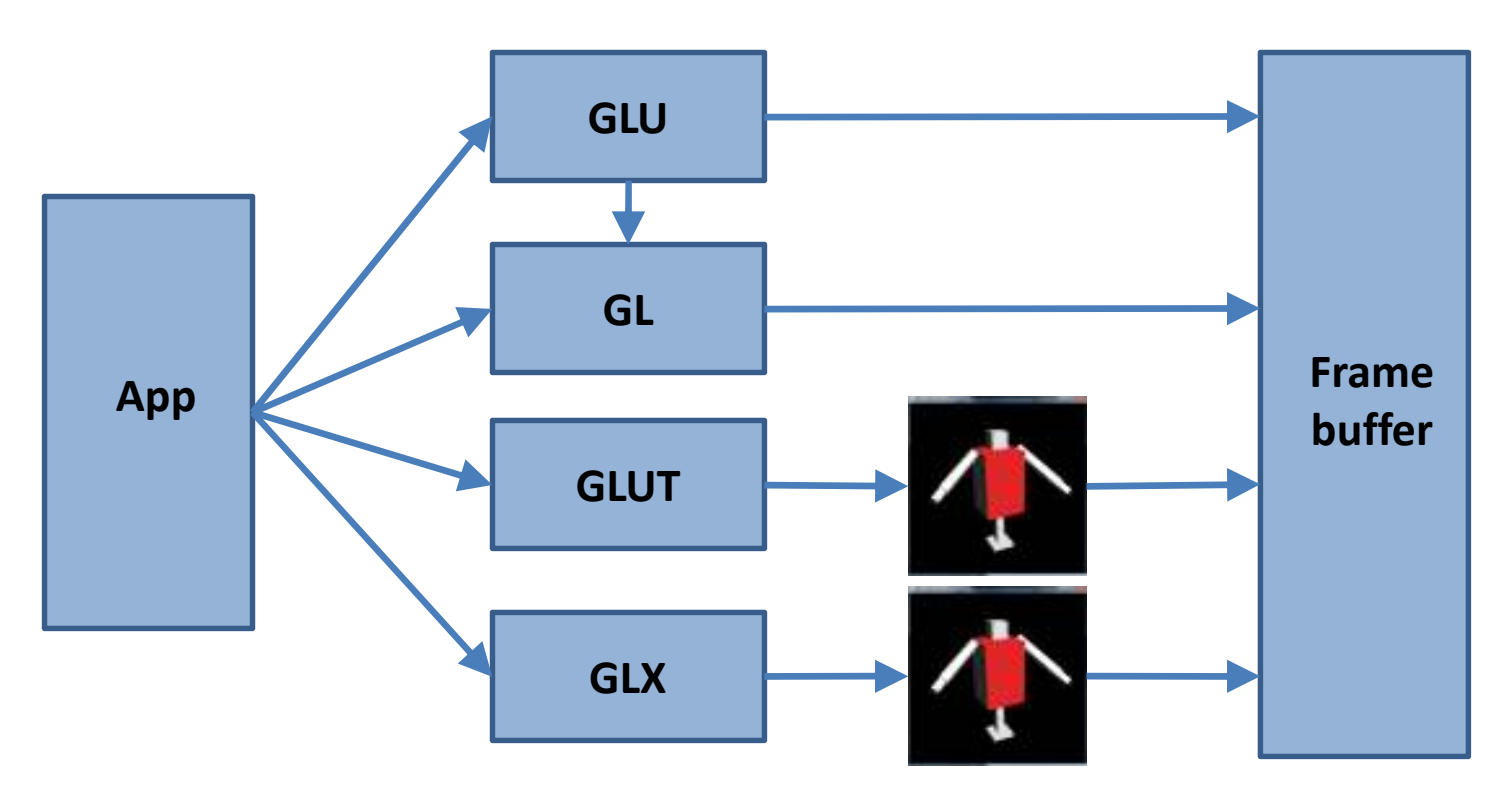

# Display hardware

■ Raster scan display

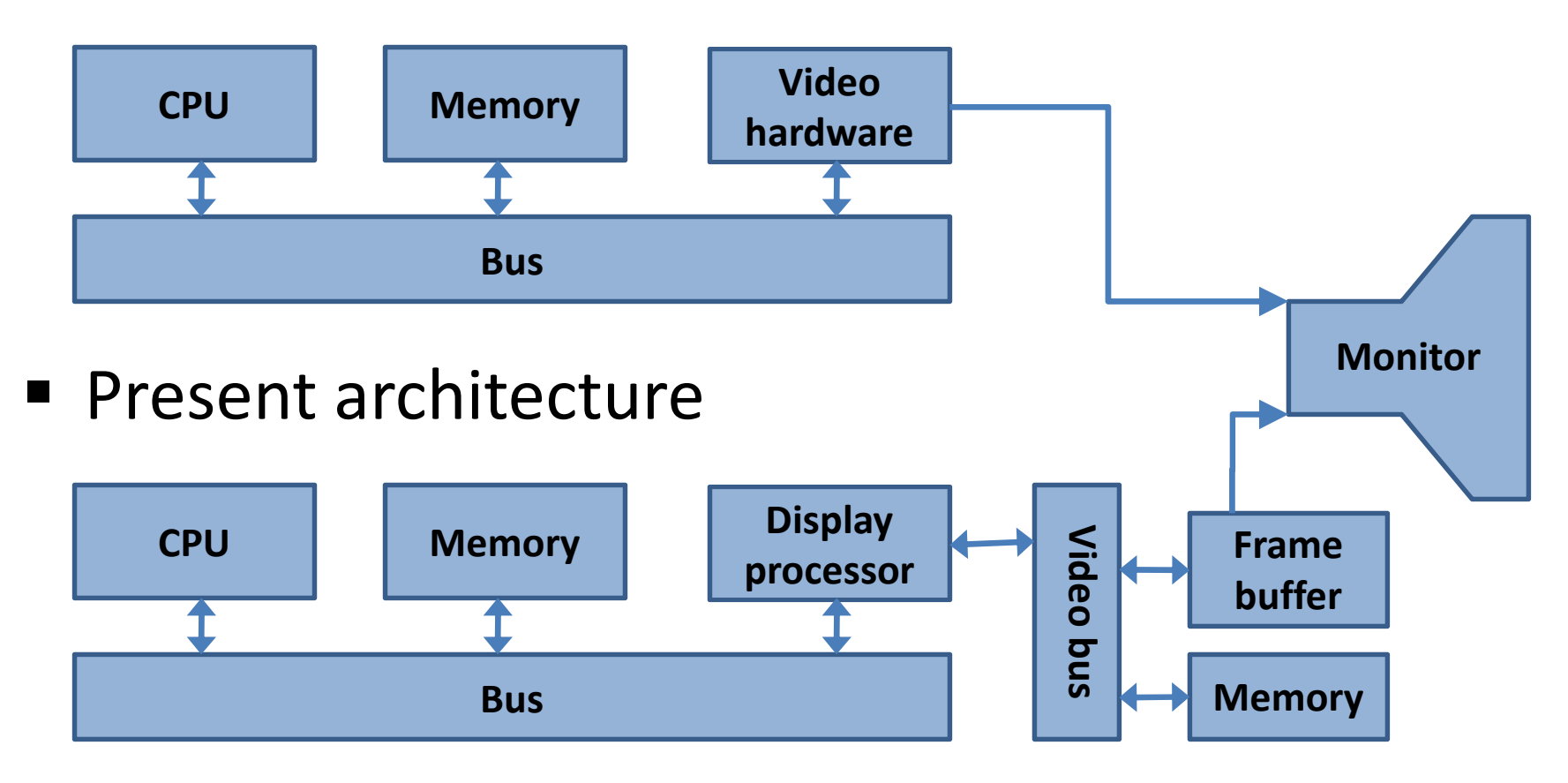

## Image

- **Simply a grid of pixels** 
	- Each pixel stores R, G and B values
- A pixel is **not** a little square!
- Usually an array of 32-bit values

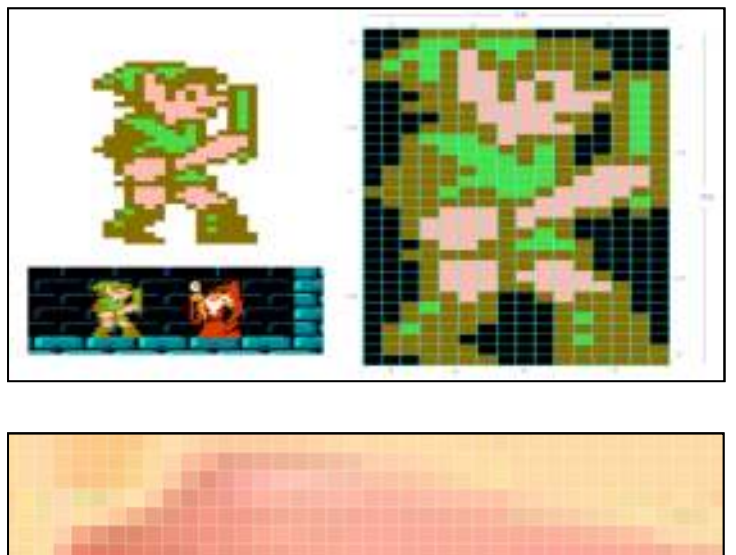

![](_page_7_Figure_6.jpeg)

- Sometimes 24-bit. Alignment makes access slower
- Usually stores an alpha value as RGBA

### Windows

#### Geometry (3D) seen through a 2D **window**

![](_page_8_Figure_2.jpeg)

### Window Coordinates

![](_page_9_Figure_1.jpeg)

9/9/2009 10

## Windows

#### Geometry (3D) seen through a 2D **window**

![](_page_10_Figure_2.jpeg)

- Projection onto that 2D **window**
	- Results in pixel image
	- **Pixels stored in 2D array of values**
	- Low level **v = getp(x,y)** and **setp(x,y,v)**

Andrew Nealen, Rutgers, 2009 9/9/2009

![](_page_10_Figure_9.jpeg)

 $1.049$ 

# OpenGL API

#### **Geometry**

- Points
- $\blacksquare$  Primitives
	- Collection of points + type (point, line, polygon)

#### Lines

**gl.glColor3d(0,1,0);gl.glBegin(GL.GL\_LINES);gl.glVertex2d <sup>g</sup>l.glVertex2d(-0.25, -0.5);gl.glVertex2d(1, 0.5);gl.glColor3d(0,0,1); gl.glVertex2d(-0.5, 0.5);gl.glVertex2d(0, 0.25);gl.glEnd();**

![](_page_12_Figure_2.jpeg)

## Strips

$$
gl.glColor3d(0,1,0);
$$
\n
$$
gl.glBegin(GL.GL_LINE_STRIP);
$$
\n
$$
gl.glVertex2d(-0.25, -0.5);
$$
\n
$$
gl.glVertex2d(1, 0.5);
$$
\n
$$
gl.glVertex2d(-0.5, 0.5);
$$
\n
$$
gl.glVertex2d(0, 0.25);
$$
\n
$$
gl.glEnd();
$$

![](_page_13_Figure_2.jpeg)

### Loops

**gl.glColor3d(0,1,0);gl.glBegin(GL.GL\_LINE\_LOOP);gl.glVertex2d <sup>g</sup>l.glVertex2d(-0.25, -0.5); gl.glVertex2d(1, 0.5);gl.glVertex2d(-0.5, 0.5);gl.glVertex2d(0, 0.25);gl.glEnd();**

![](_page_14_Figure_2.jpeg)

# Polygons

**gl.glColor3d(0,1,0);gl.glBegin(GL.GL\_POLYGON);gl.glVertex2d(0, -0.5); gl.glVertex2d(0.75, 0.5); gl.glVertex2d(-0.25, 0.75);gl.glEnd();**

![](_page_15_Figure_2.jpeg)

## OpenGL primitives

![](_page_16_Figure_1.jpeg)

## Geometry specification

![](_page_17_Figure_1.jpeg)

# OpenGL API

#### **Geometry**

- Points
- $\blacksquare$  Primitives
	- Collection of points + type (point, line, polygon)

### **State (!)**

- OpenGL runtime is a **huge** state machine
- Output of geometry (on screen) controlled by state

#### Simple state change example

**gl.glColor3d(0,1,0);**

**gl.glBegin(GL.GL\_LINES);**

**gl.glVertex2d <sup>g</sup>l.glVertex2d(-0.25, -0.5);gl.glVertex2d(1, 0.5);**

**gl.glColor3d(0,0,1); gl.glVertex2d(-0.5, 0.5);gl.glVertex2d(0, 0.25);**

**gl.glEnd();**

![](_page_19_Figure_6.jpeg)

# OpenGL State machine

- OpenGL state influences many things
	- Draw color
	- Point size
	- Line width
	- Lighting conditions (en- or disabled), light sources
	- **Exercial properties**
	- Current model-view transformation (matrix stack)
	- Current projective transformation (matrix stack)

H. …

## Animation

#### **Draw loop + double buffering**

- Init: Hold on to two images/pixel buffers
- **(1)** Draw into so-called back buffer while showing front buffer on screen
- **(2)** When done drawing, or some fixed time has passed (e.g.  $1/30$ <sup>th</sup> of a second)
	- Swap buffers
- **(3)** Repeat (go to step **(1)**)

## Interaction

- **•** Very similar to the previous principle
	- Init: Hold on to two images/pixel buffers Start with no user input
	- **(1a)** Draw scene into back buffer, take user input into account, while showing front buffer on screen
	- **(1b)** Gather user input (mouse, gamepad, etc.)
	- **(2)** When done drawing, or some fixed time has passed (e.g.  $1/30$ <sup>th</sup> of a second)
		- Swap buffers
	- **(3)** Repeat (go to step **(1)**)

# JOGL/OpenGL code + demo